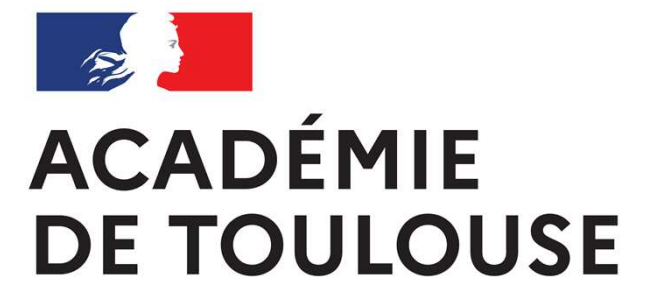

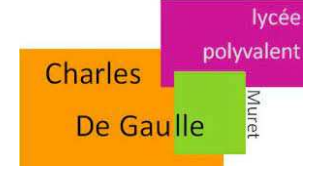

Liberté Égalité Fraternité

## Orientation et Affectation 2022

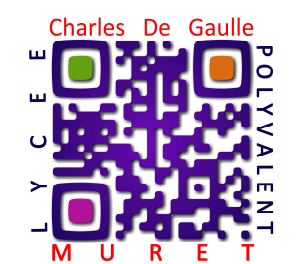

**Lycée Charles de Gaulle Ville de Muret – académie de Toulouse**

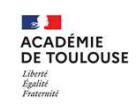

## LE SOMMAIRE Les étapes

- **Le calendrier**
- **Les ressources**
- **Saisie AFFELNET pour la voie professionnelle** 
	- Démarches
	- Qui saisit
- **Les opportunités et priorités** pour les élèves autour des thèmes ou situations suivantes :
	- Même famille de métiers
	- Hors familles de métiers
	- Hors établissements
- **Particularités – Passerelles** 
	- Vers la voie technologique ?
	- Vers la voie générale ?
	- Retour vers la seconde, une réorientation ?
	- L'Enseignement Agricole, une spécificité
	- Les établissements privés, quelles modalités ?
	- Les Mini-stages, une obligation dans le cas de la réorientation (Hors famille de métiers)
	- CAP vers la 1ère professionnelle

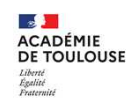

# LE CALENDRIER 2022

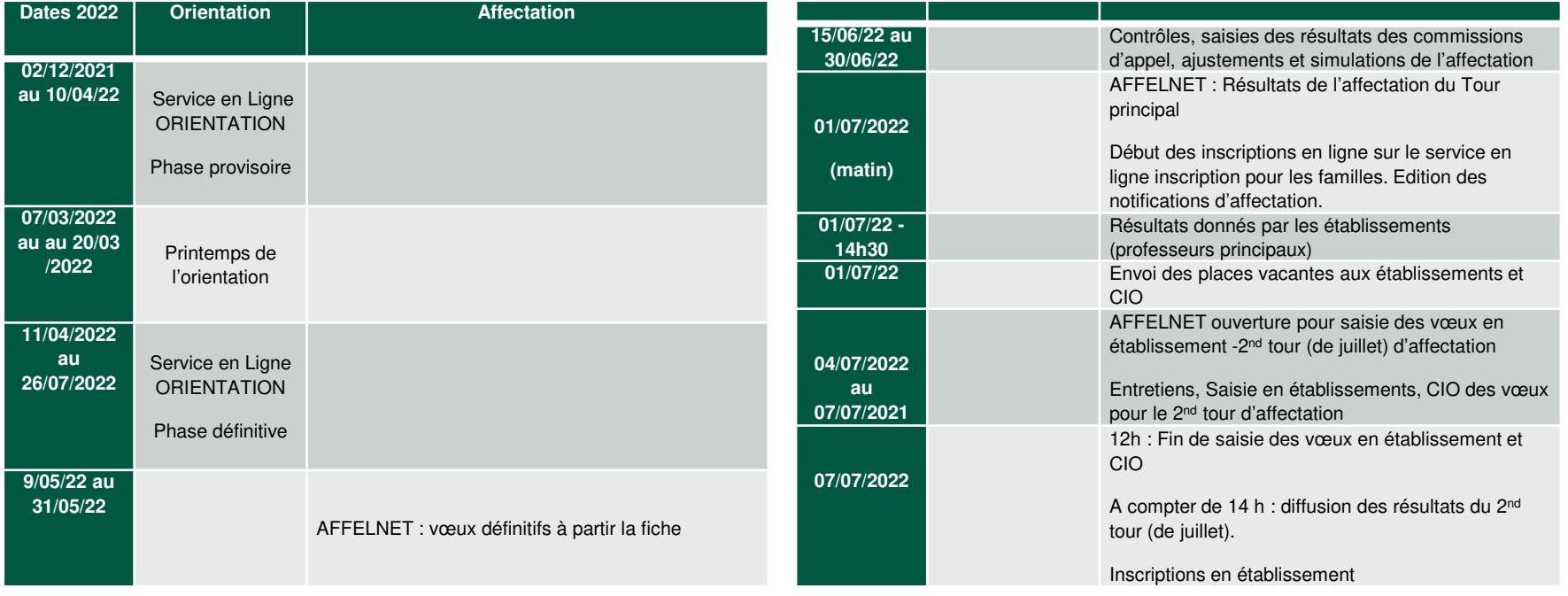

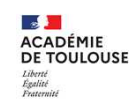

## L'Education au ChoixLes étapes

- Présentation PsyEN dans toutes les classes de 2<sup>nde</sup> professionnelles
- Création <u>page ENT « après la 2<sup>nde</sup> Famille de métiers »</u> (en construction)
- Distribution <u>des fiches supports présentes sur le site</u> (attention pour la 2<sup>nde</sup> MTNE, des vœux de 1<sup>ère</sup> ne tiennent pas compte de la réforme et l'ancienne appellation apparaissent toujours – exemples :
	- TMSEC à remplacer par MEE
	- TFCA à remplacer par MFER
- Evaluation des vœux d'affectation provisoires lors des conseils de classe
- Convocation des élèves en difficultés dans cette phase (cohérence du projet, décalage au regard des résultats…). Avec document d'appui
- Visio avec parents le jeudi 7 avril à 18h (diaporama et ENT en appui)
- Entretien individualisé Elève-Parents-professeurs le mardi 12 avril 2022 avec :
	- Relecture de la fiche provisoire
	- Appui sur bulletin et autres documents liés à la scolarité
	- Présence de la direction, Cpe, Psy EN
- Avant le 31 mai

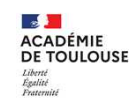

## Les Ressources disponibles

## Institutionnelles

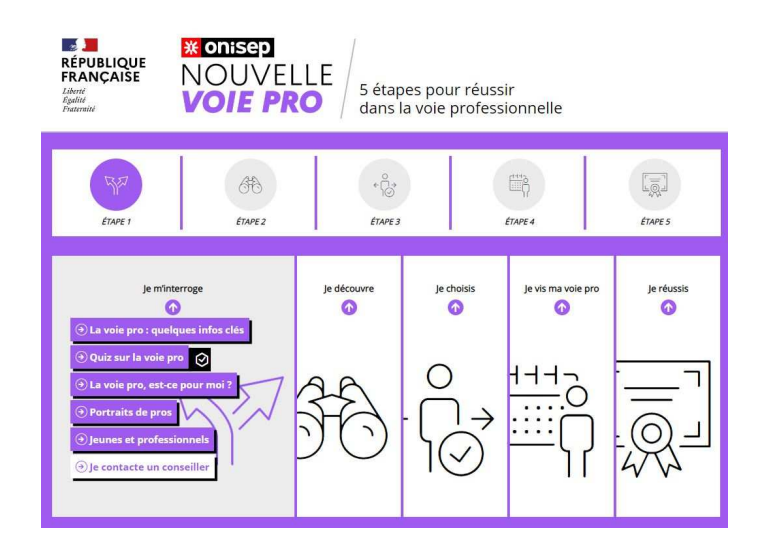

## Site « La nouvelle voie PRO »

REUSSIR AU LYCEE La voie générale La voie technologique La voie professionnelle L'après bac Accueil > Réussir au lycée > La voie professionnelle au lycée **LA VOIE PROFESSIONNELLE AU LYCÉE** 

Site gouvernemental

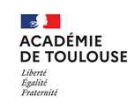

# Les Ressources disponibles

## L'ENT – Lycée Charles de Gaulle

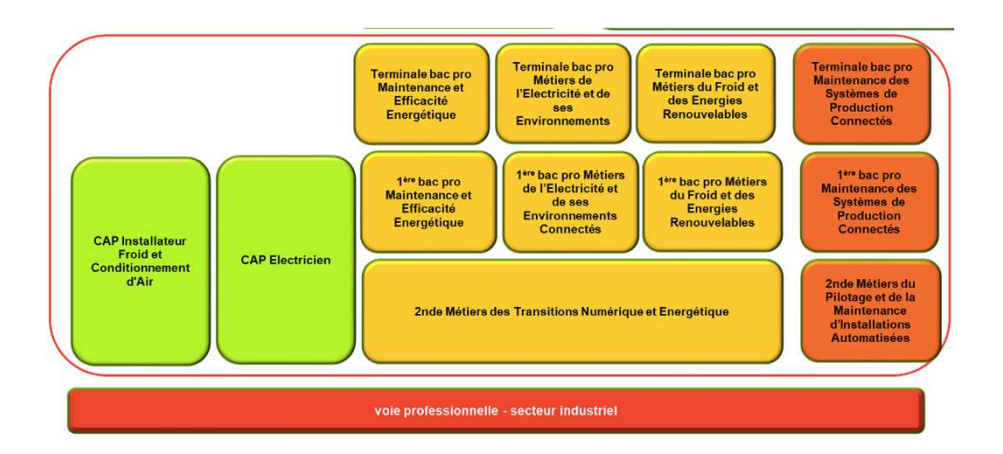

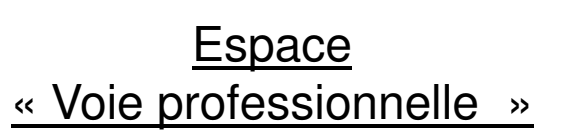

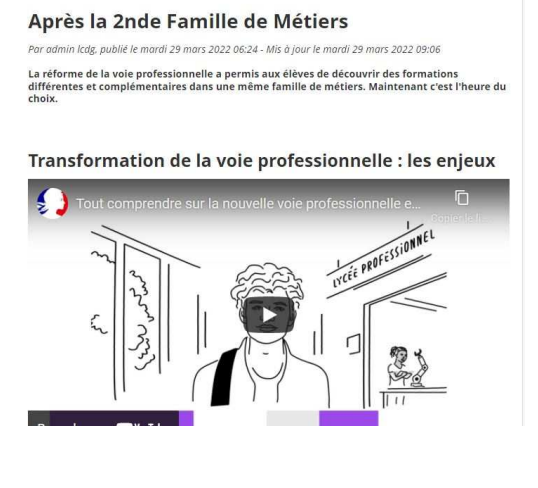

**Espace** « Après la 2nde Famille de M. »

# Vœux Provisoires –ORIENTATION

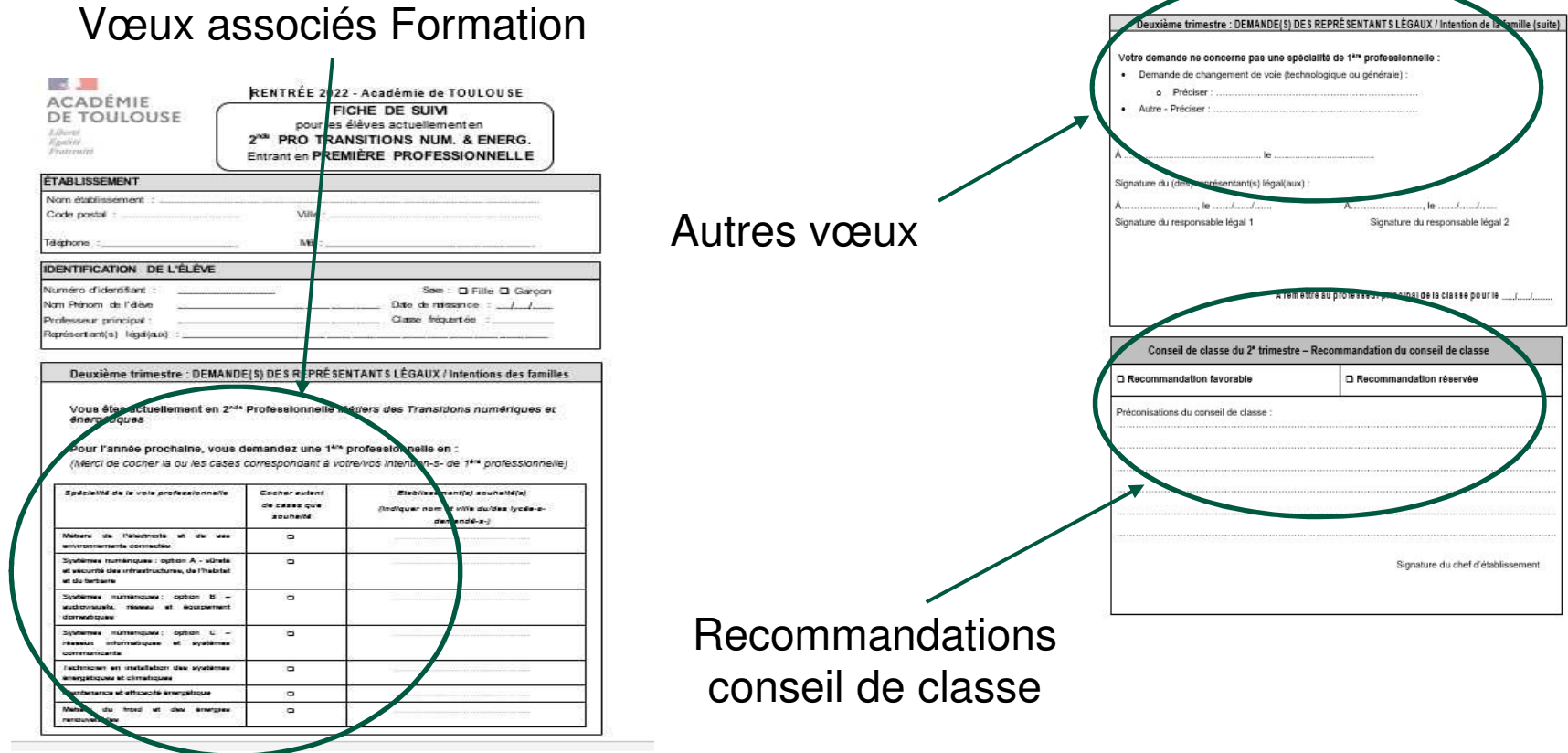

**Lycée Charles de Gaulle / Académie de Toulouse**

**DE LA DE LA DE TOULOUSE**<br>DE TOULOUSE

Liberté<br>Égalité

**e** and the contract of the contract of the contract of the contract of the contract of the contract of the contract of the contract of the contract of the contract of the contract of the contract of the contract of the co

# Vœux Définitifs - AFFECTATION

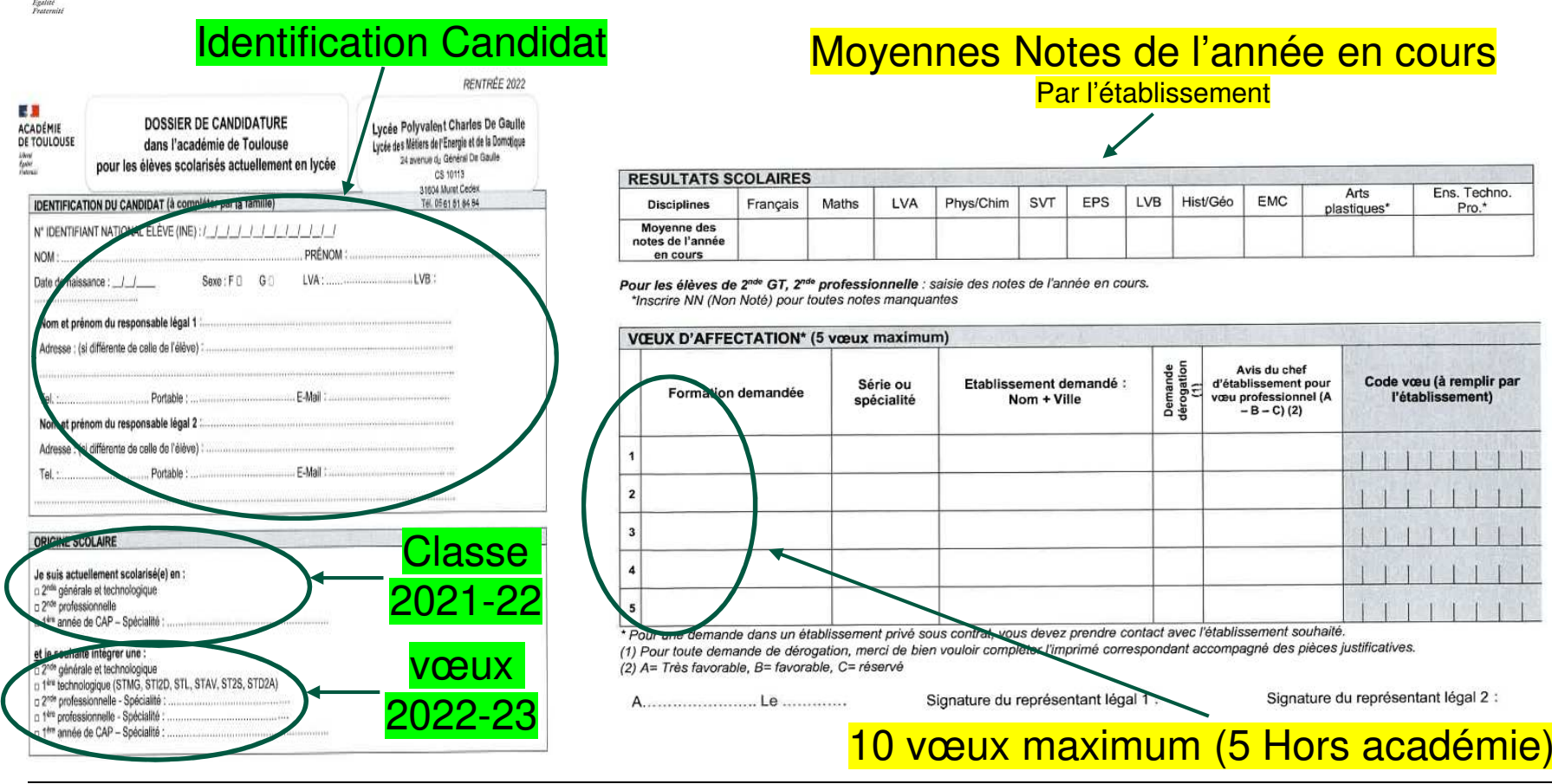

**Lycée Charles de Gaulle / Académie de Toulouse**

**DE LA**<br>ACADÉMIE<br>DE TOULOUSE

Liberty

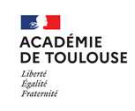

# Caractéristiques des vœux

Depuis la campagne 2017, il n'y a plus de bonus pour le 1<sup>er</sup> vœu.

#### **Les types de vœux**

Il y <sup>a</sup> 4 types de vœux pour les formations traitées dans AFFELNET LYCEE :

- •**« non contingentés »** <sup>c</sup>'est‐à‐dire sans capacité d'accueil limitée ;
- •**« contingentés »** <sup>c</sup>'est‐à‐dire <sup>à</sup> capacité d'accueil limitée ;
- • **« commissions »** (pré‐affectation sans barème, décision prise <sup>à</sup> l'issue de commissions pédagogiques préalables ou par les établissements privés) ;
- • **« recensement »** ne donnant lieu <sup>à</sup> aucune décision d'affectation (apprentissage, sortie de l'académie). Les décisions sont initialisées à la valeur indiquée dans le paramètre « libellé de la décision des vœux derecensement » (non modifiable).

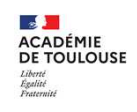

# La Saisie

## **Qui saisit ?**

Les familles des **élèves de <sup>2</sup>nde** professionnelle indiquent les vœux sur les fiches d'intention téléchargeables depuis l'espace ressources **pour saisie par l'établissement directement** dans **l'application AFFELNET LYCEE**.

## **Après la saisie**

Un **document récapitulatif** sera donné aux familles pour vérification et signature.

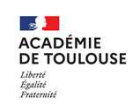

# Le barème

Seul un barème avec notes est utilisé, il se fonde sur les résultats scolaires (**moyennes** de l'année en cours).

**L'établissement d'origine** doit saisir **manuellement** les notes correspondantes aux matières demandées.

Les Vœux

10 vœux maximum (5 Hors académie)

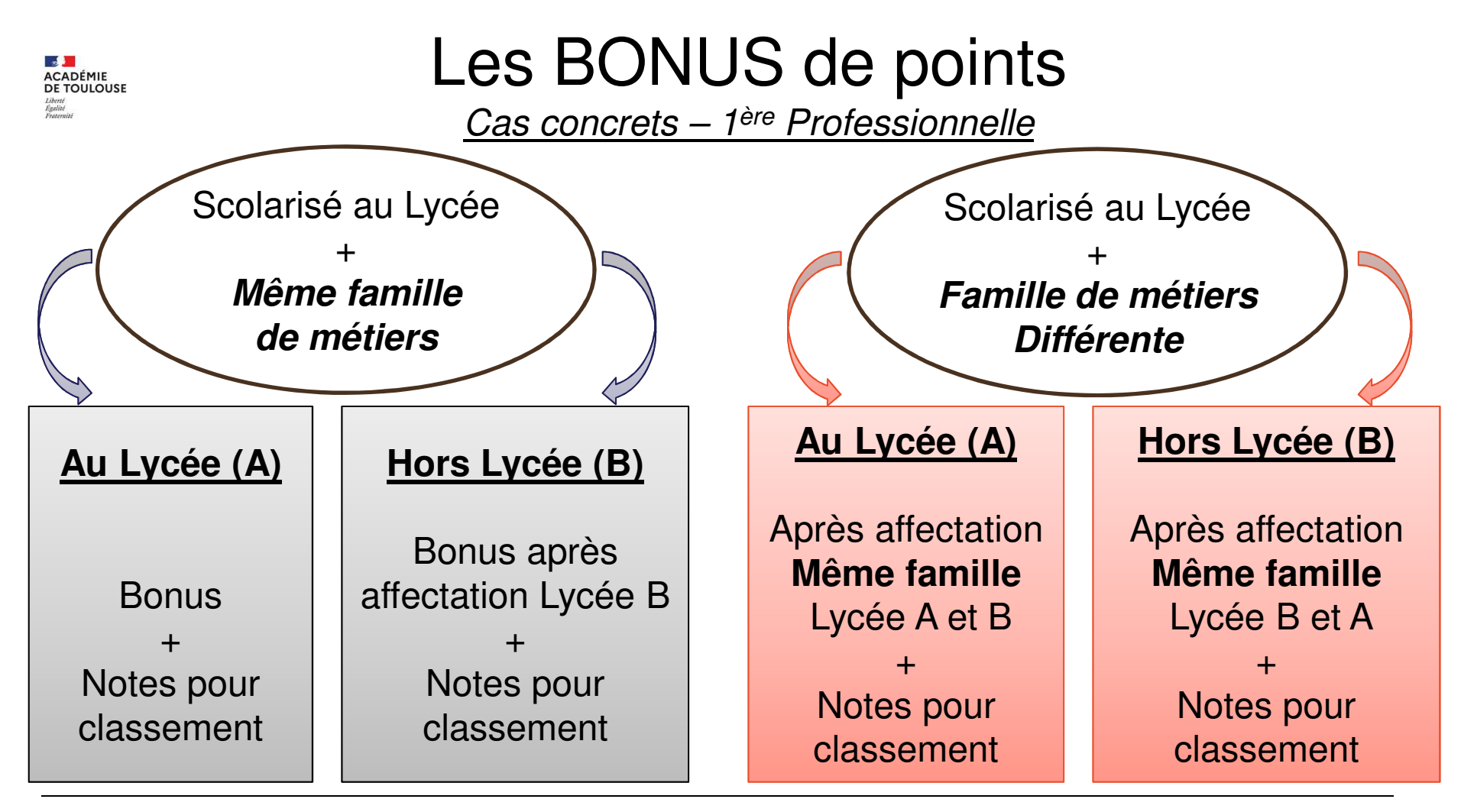

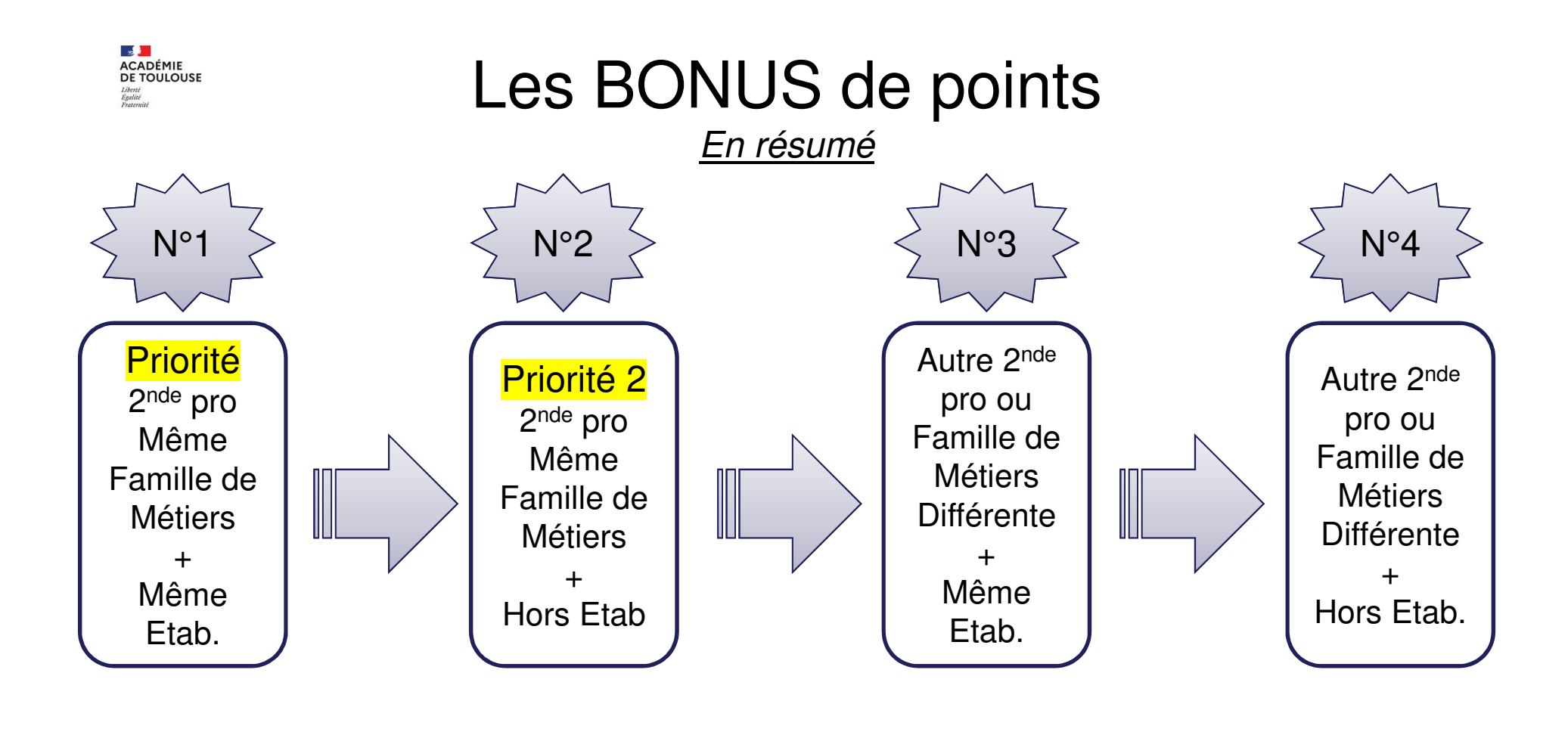

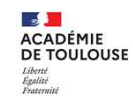

# Etats des lieux Lycée CDG

Les familles de métiers et formations du Lycée Charles de Gaulle - Muret

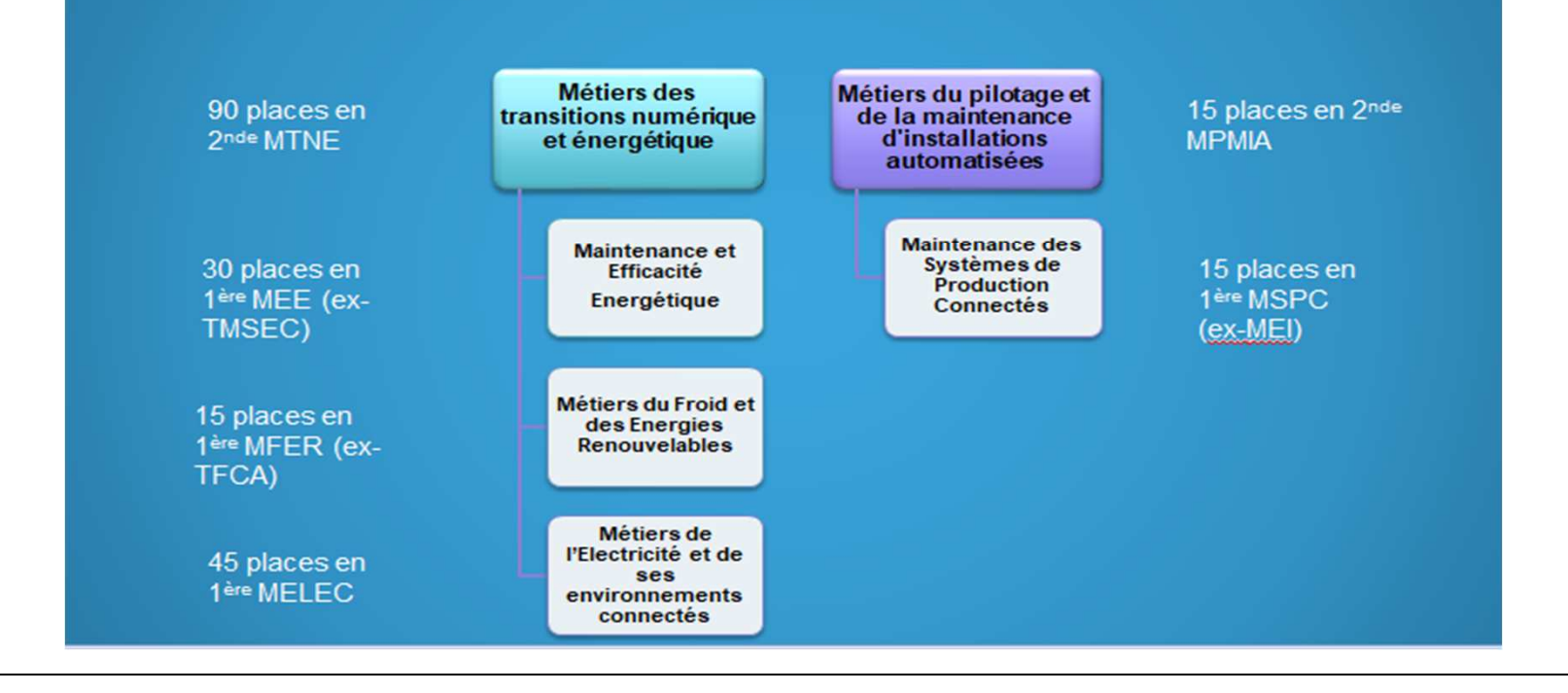

**Lycée Charles de Gaulle / Académie de Toulouse**

Ivcée

polyvalent

Charles

De Gaulle

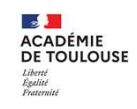

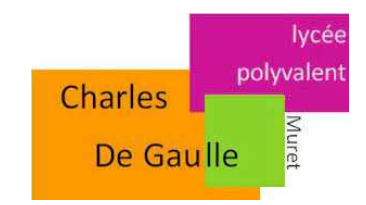

# Particularités – Passerelles**Réorientation**

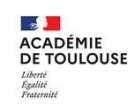

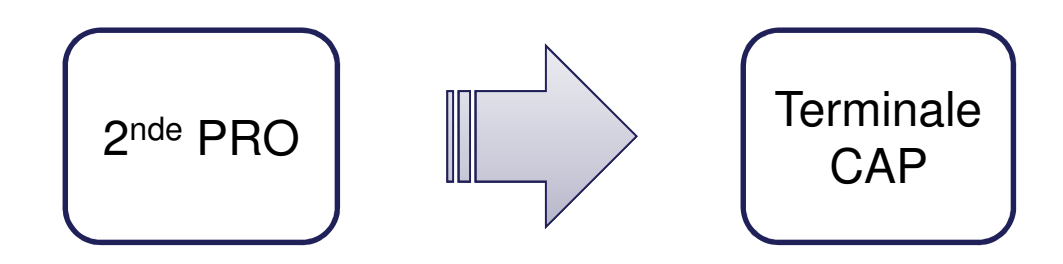

## **Référence règlementaire : Article D333-2**

 Des passerelles permettant une adaptation des parcours sont organisées entre les voies générale, technologique et professionnelle ainsi qu'entre les cycles de la voie professionnelle.

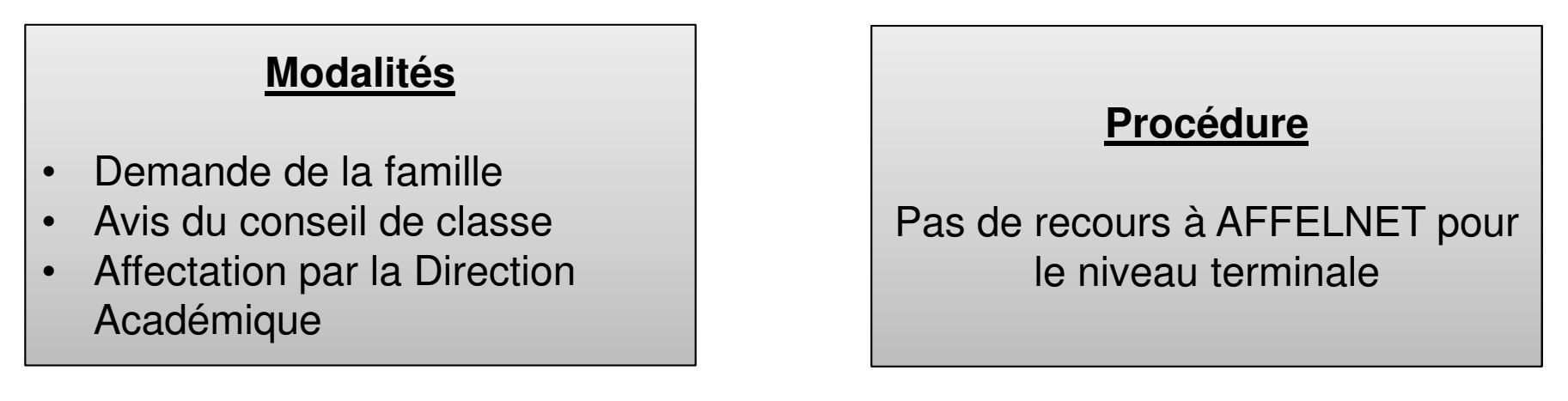

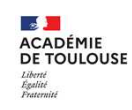

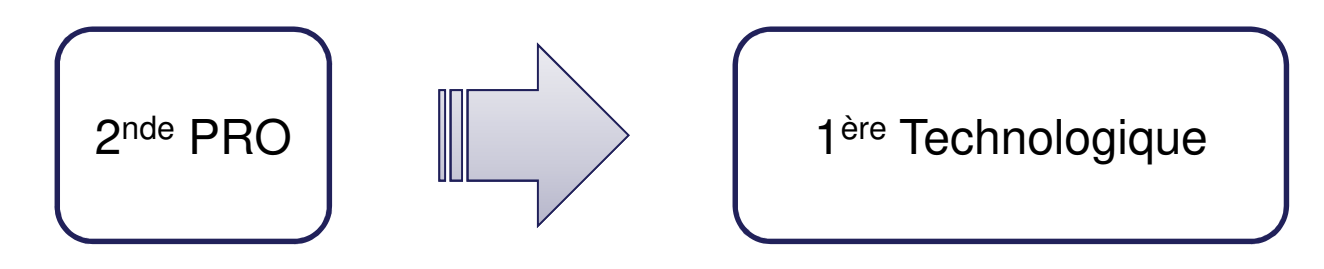

## **Référence règlementaire : Article D333-18**

 un élève parvenu au terme d'une seconde ou d'une première professionnelle peut être autorisé à poursuivre des études conduisant à un baccalauréat général ou technologique.

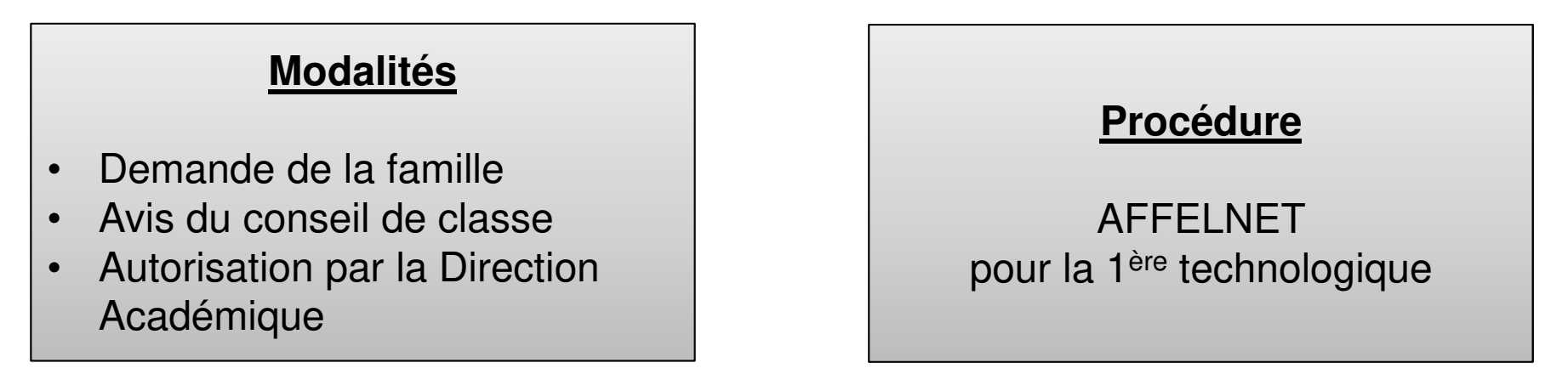

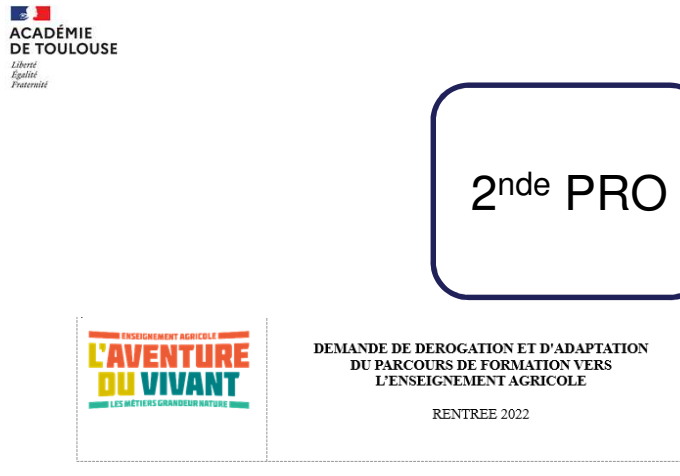

Ce dossier devra être adressé par l'Établissement d'Accueil au SRFD/DRAAF - Cité administrative - Bât E - Boulevard Armand Duportal 31074 TOULOUSE Cedex A l'attention de Madame SZPRENKEL

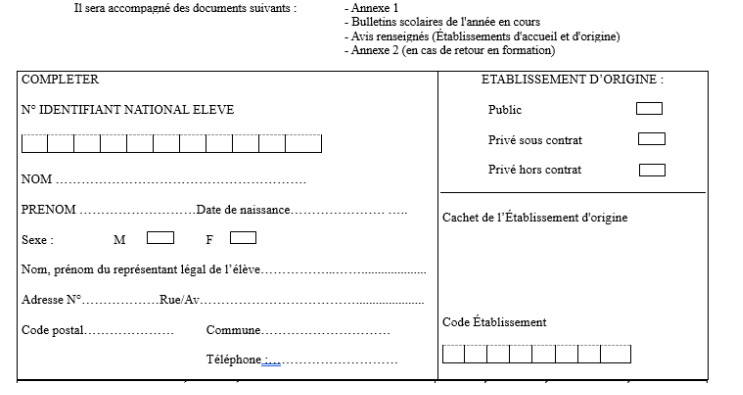

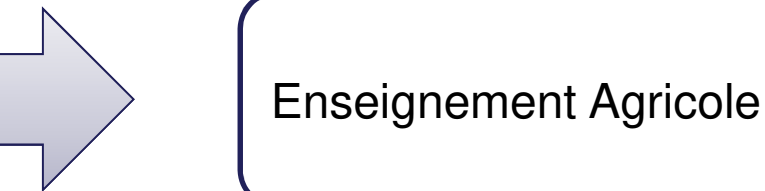

## **Cf CIRCULAIRE**

 Circulaire « les passerelles et adaptation des parcours vers la voie professionnelle de l'enseignement agricole » et Dossier « Demande de dérogation et d'adaptation du parcours deformation vers la voie professionnelle agricole ».

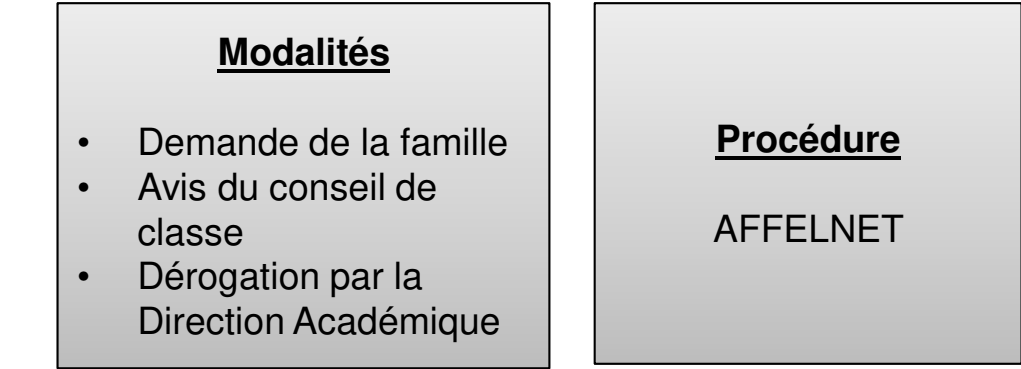

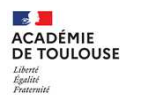

 $\overline{\Pi}$ 

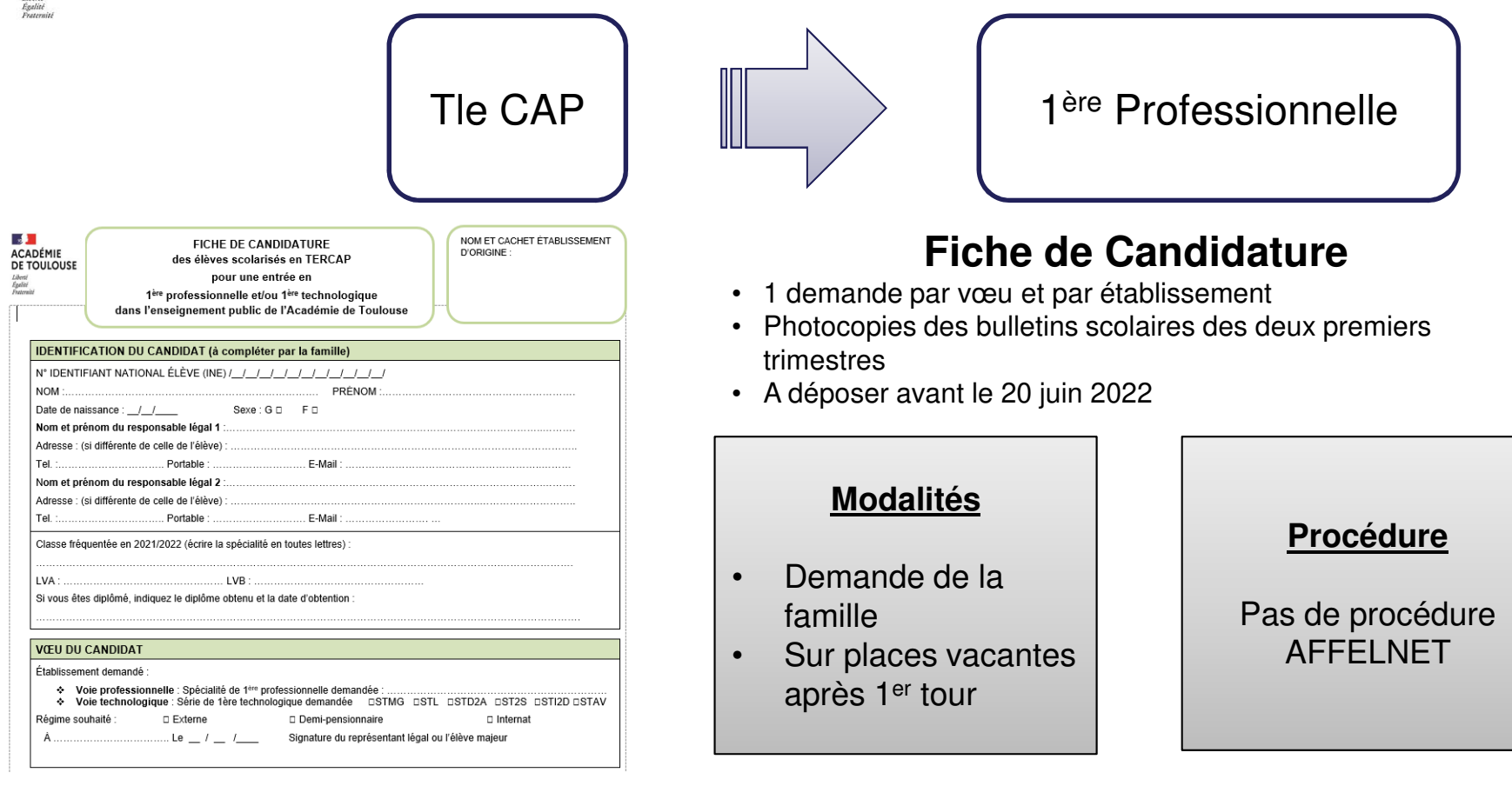